### **Enterprise Extender Planning, Migration, and Implementation**

**Nancy W. Gates gatesn@us.ibm.com**

**Session 3618Thursday, March 1, 2001, 11:00 A.M.**

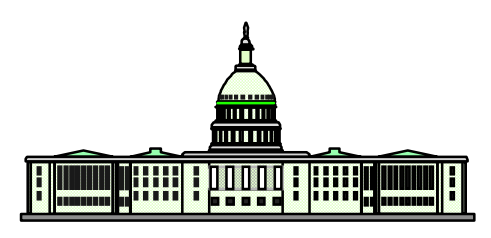

**Washington Systems Center**

SHARE, Long Beach, CA February 25-March 2, 2001

### **Agenda**

- **What is Enterprise Extender ?**
- **Planning for Enterprise Extender**
- **Using EE and other Technologies**
- **EE Implementation**
- **EE Operations**

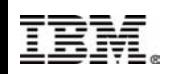

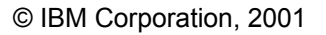

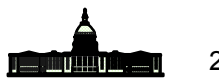

# **What is Enterprise Extender?**

**Allows use of IP network for SNA sessions Conceptually, IP network looks like APPN/HPR** 

> **TG in session route**

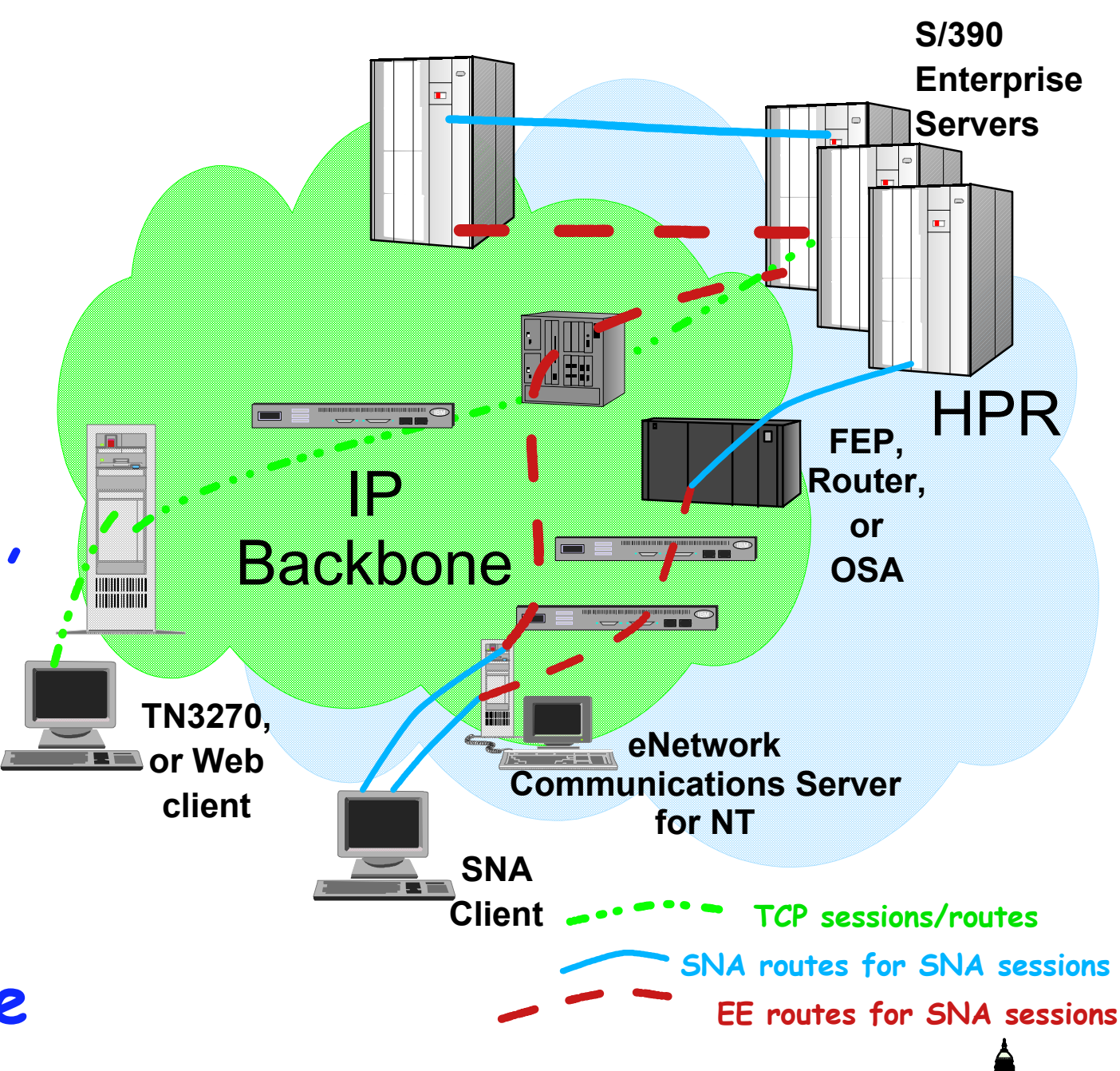

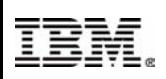

### **Advantages of Enterprise Extender**

- **SNA transport over native IP network**
- **No changes to SNA applications**
- **Fully enables parallel sysplex**
- **End-to-End failure protection**
- **End-to-End data prioritization**
- **Can reduce APPN network complexity while exploiting IP alternate routing/redundancy technologies**
- **SNA traffic can exploit OSA Gigabit Ethernet**
- **EE can use any S/390 IP network connection channel attached router, OSA, etc.**

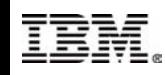

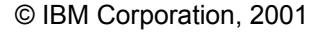

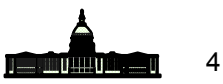

### **Enterprise Extender**

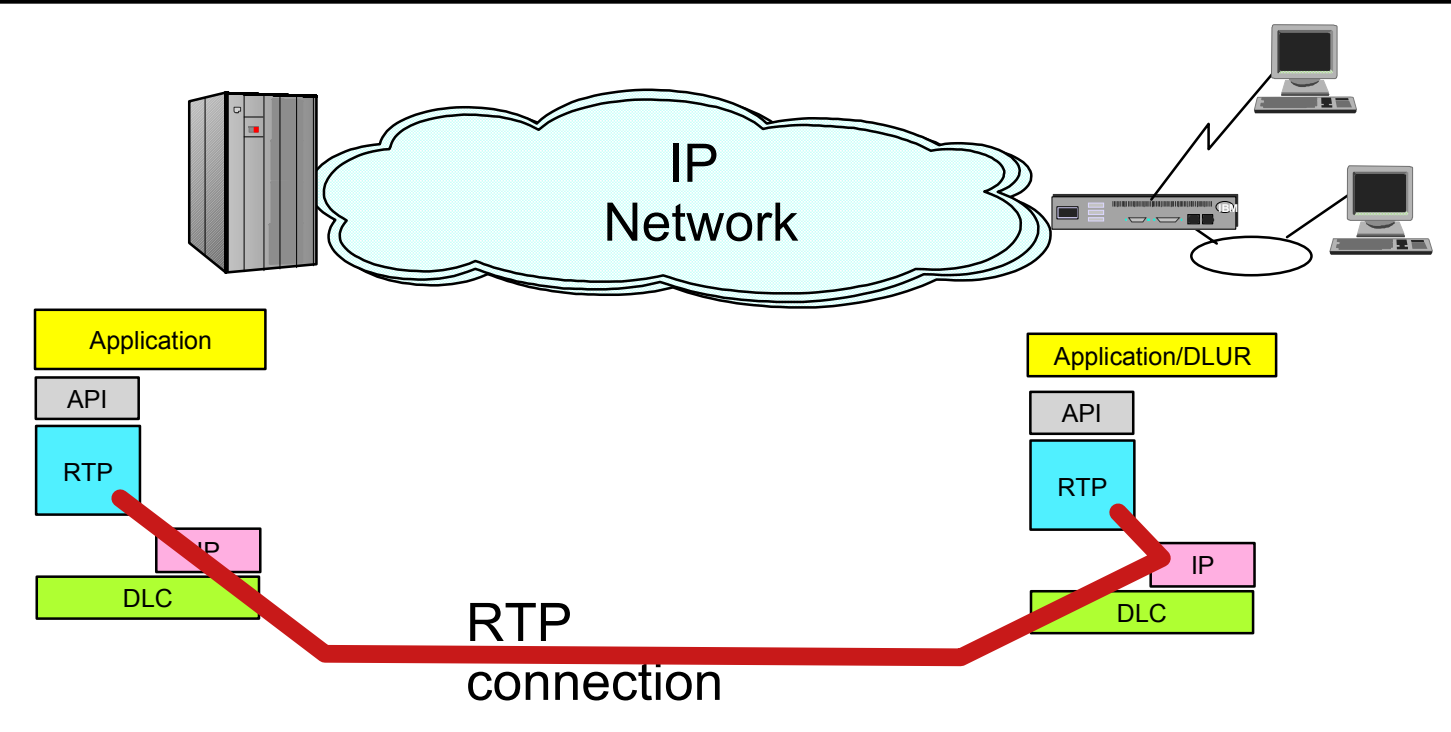

- **Link destination defined as IP address or host name**
- **Native IP routing within network maximizes router efficiency**
	- **Pure end to end IP network into S/390 possible**
- **Enables SNA applications to take advantage of advances in IP routing**
- **Enables single network transport**
- **HPR provides**
	- **Error detection and retransmission**
	- **Non disruptive reroute**
	- **Congestion control**
	- **Prioritization**
- **IP provides packet forwarding**
	- **SNA priority mapped to TOS**
	- **Use of standard UDP ports**

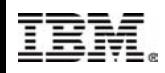

### **Enterprise Extender...**

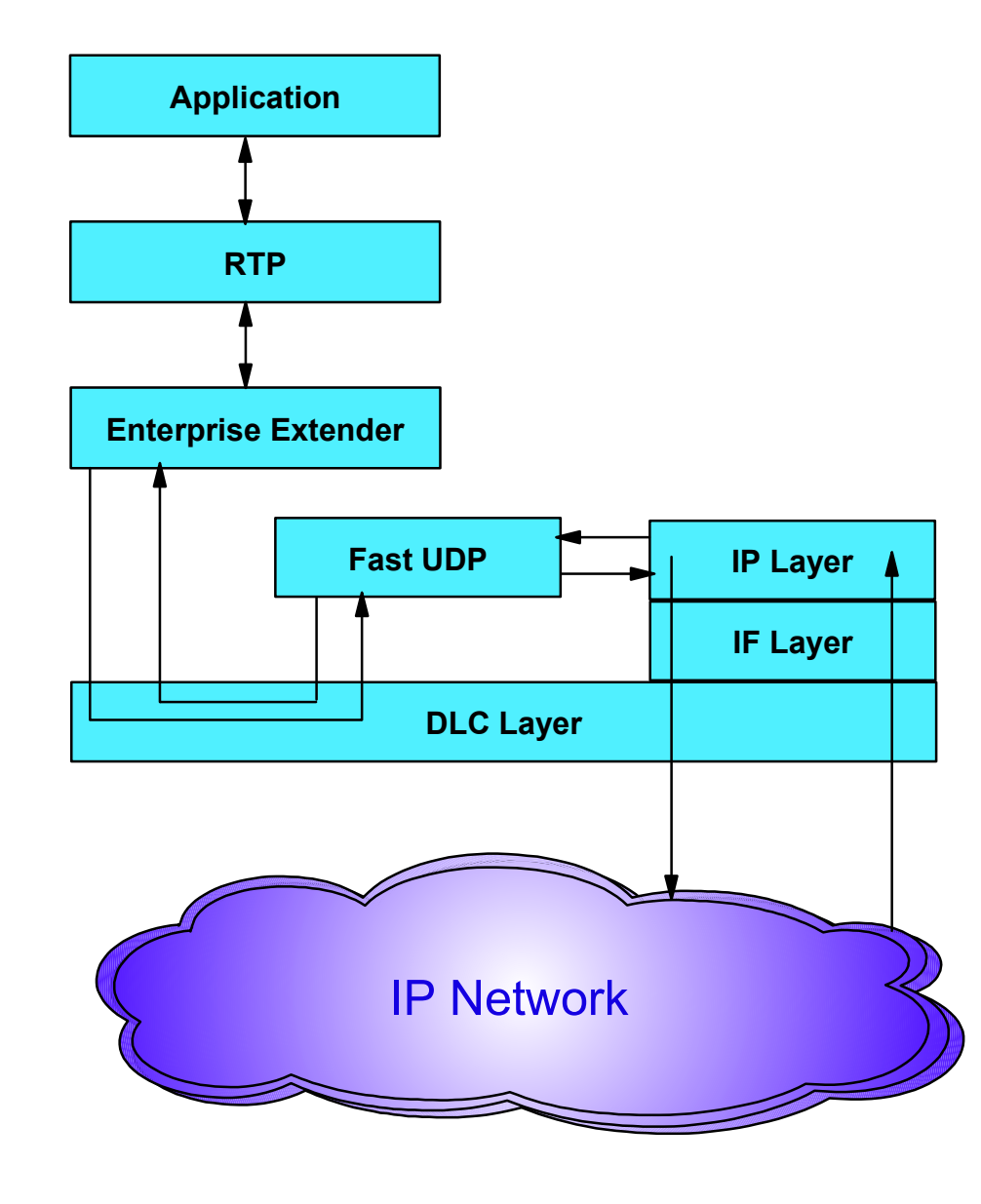

**For Enterprise Extender, CS for OS/390 implements a separate UDP layer (Fast UDP) optimized for EE communications**

**Fast UDP communicates with EE (the APPN over UDP component in VTAM) via the IUTSAMEH device** 

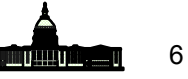

### **Planning for Enterprise Extender**

**Products which have Enterprise Extender: OS/390 V2R6 and higher** 

- **Need APAR OW36113 for V2R6**
- **Need APAR OW36458 for R7**
- **IBM 2216, Network Utility, 2210, 3746-MAE**
- **Communications Server V6+** 
	- **AIX, Windows**
- **PCOMM V4R3**
- **Cisco SNA Switch**
- **Some products have EE and Branch Extender which can be used together**
	- **Can simplify APPN network topology**

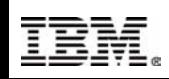

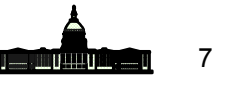

# **Enterprise Extender Planning**

### **Planning issues**

- **IP Routing and Addressing**
	- **Virtual IP address is required**
	- **Dynamic Routing should be used to allow redundancy**
- **APPN Link Weights**
	- **New TGPs for EE provided with VTAM**
- **Backup configurations**
- **Router setup if prioritization in network is desired**
- **Startup of VTAM EE links needs to follow activation of TCP/IP** 
	- **Can't use VTAM's CONFIG list for startup**
	- **With R10 (or R8+ with OW43814 and PQ38173) can activate EE definitions prior to TCP/IP bringup**
- **EE is "HPR only" DLC**

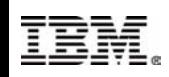

### **ICNs with Subarea and HPR**

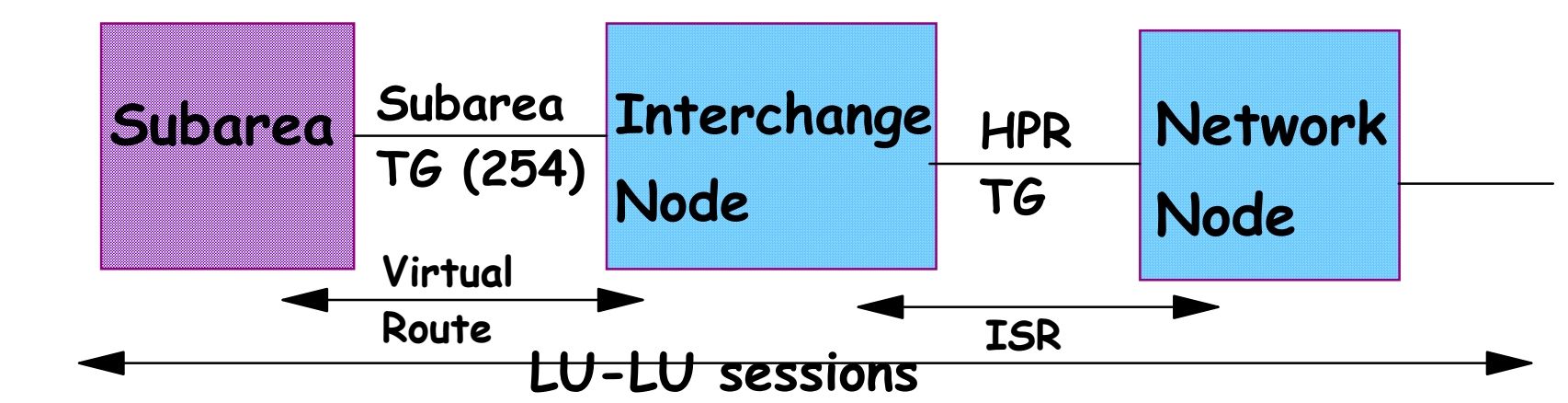

**Prior to enhanced code, for sessions going between subarea and HPR to or through a NN, ICN must use ISR (not HPR) on hop between it and the NN**

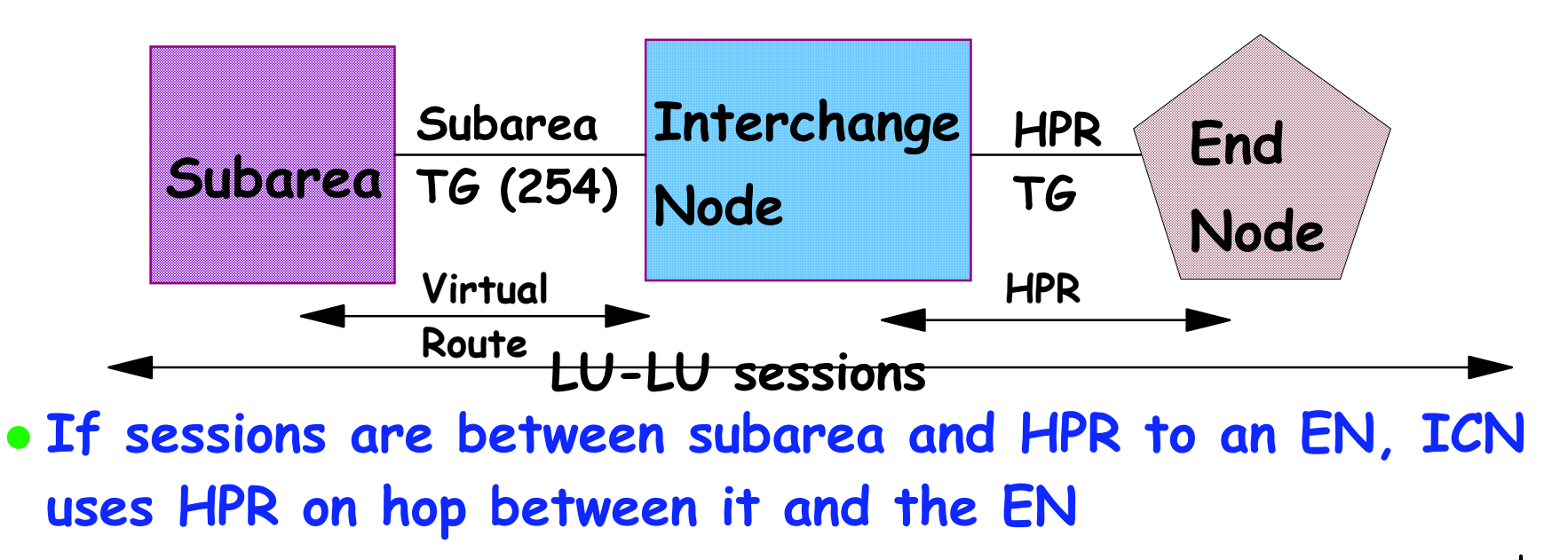

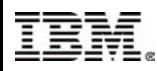

### **The "HPR-Only" DLC Issue**

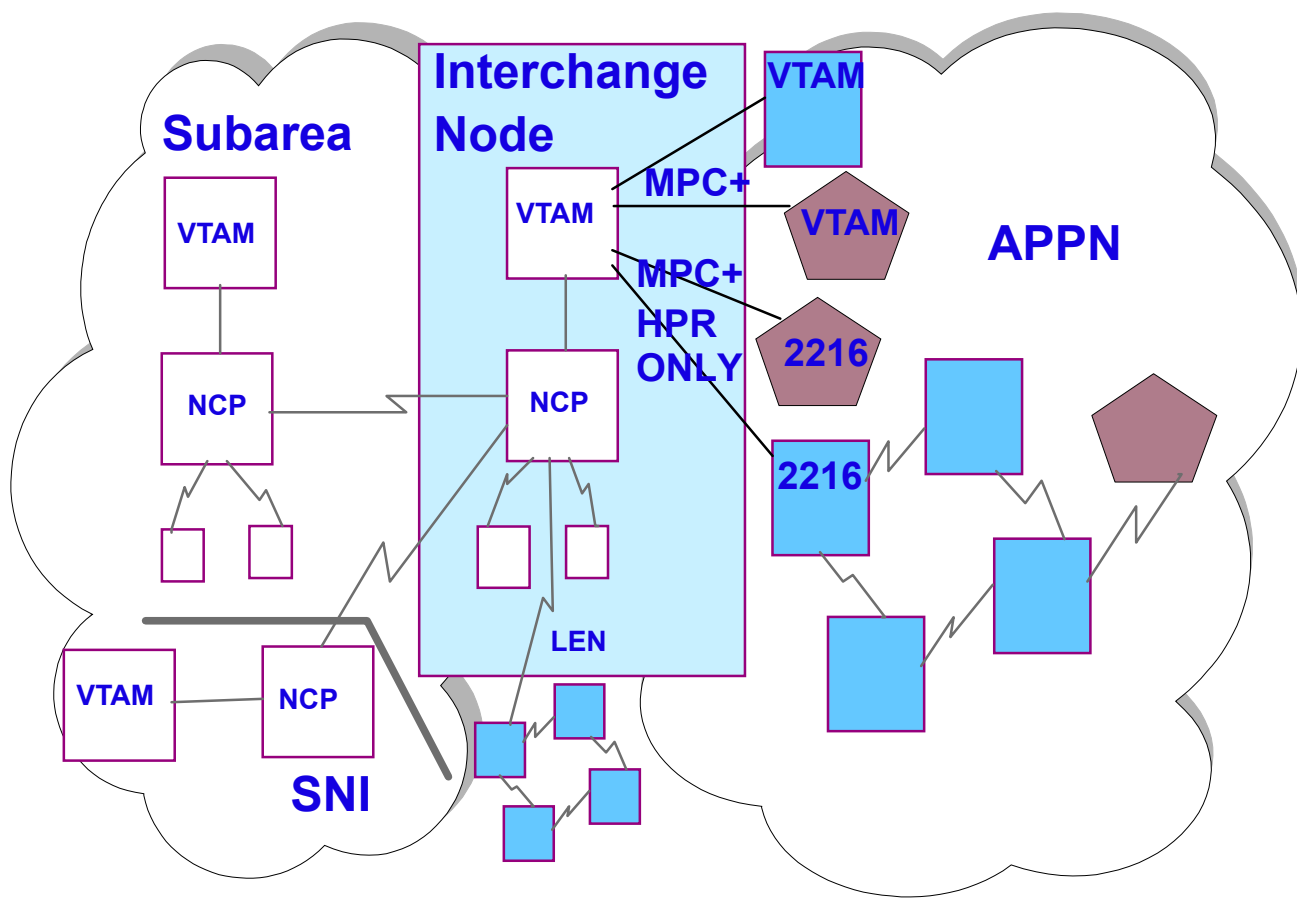

**For subarea-ICN-NN routes, ISR used between ICN & NN**

**ICN can use HPR to adjacent ENs, but not NNs** 

- **MPC+ between VTAMs can carry HPR and ISR traffic**
- **NWays MPC+ and OSA Native ATM DLCs are "HPR-only"**
- **All EE connections are "HPR-only"**

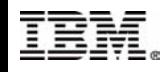

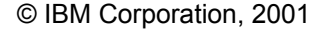

### **The "HPR-Only" DLC Solution**

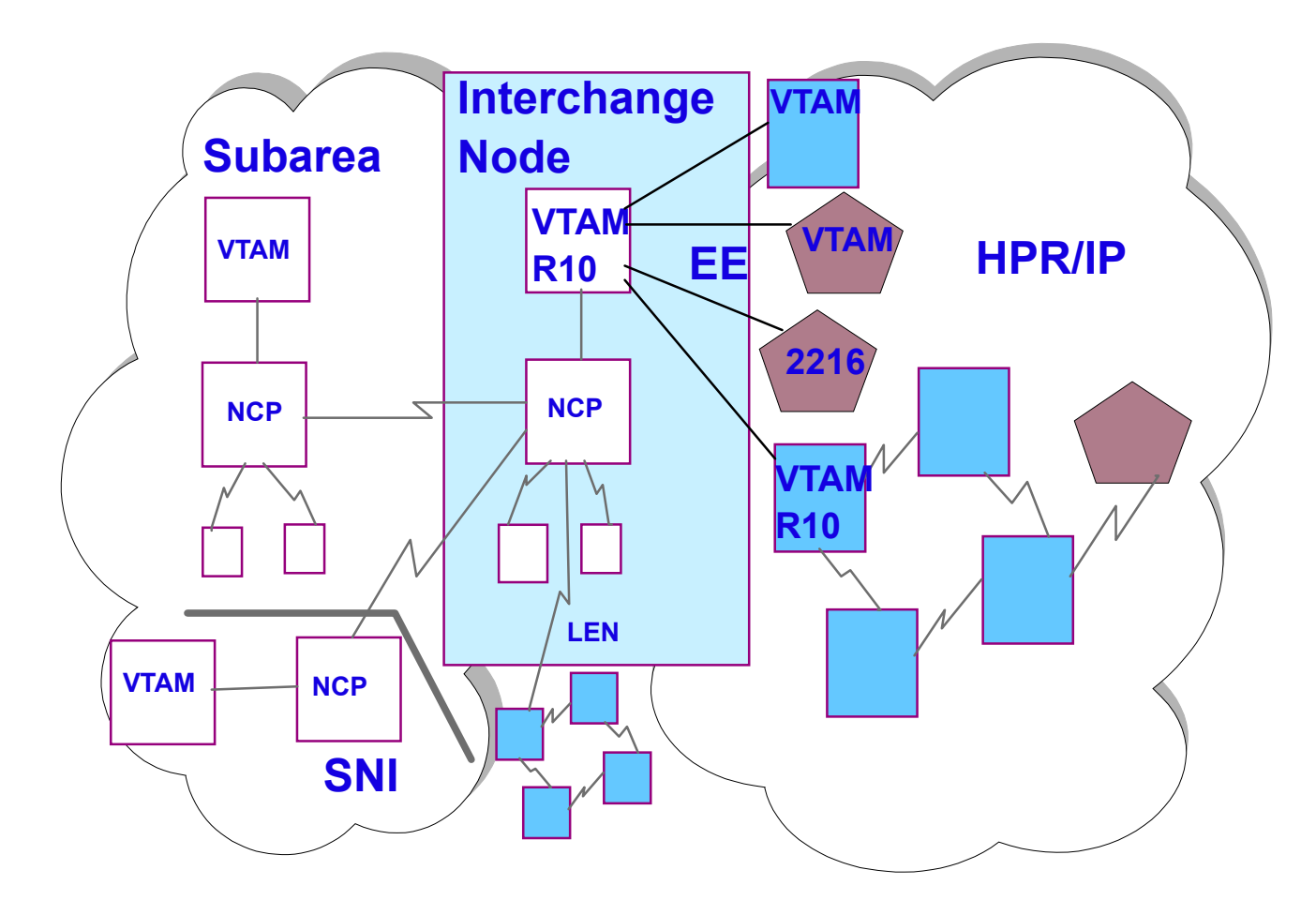

- **With R10 (or R6+ APAR), for subarea-ICN-NN routes, "one hop" HPR route used between ICN & NN**
- **Allows sessions to use both subarea and "HPR-only" DLCs in session routes**

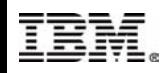

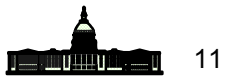

### **Enhancement for "HPR-only" DLCs**

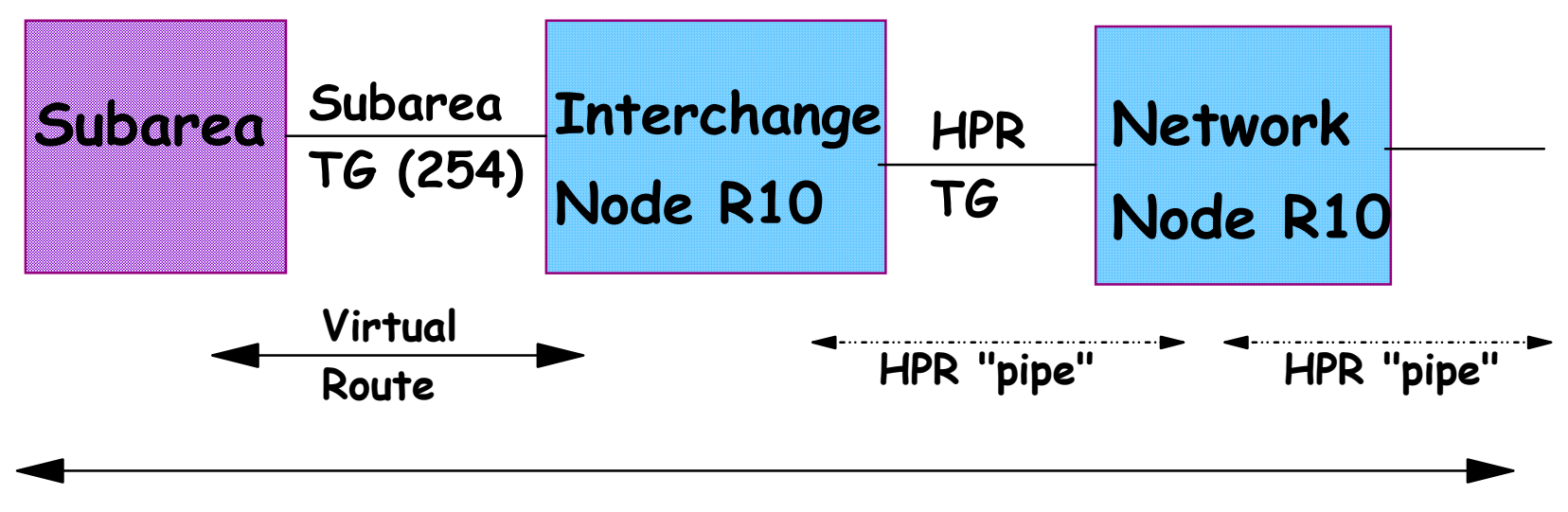

**LU-LU sessions**

- **With OS/390 R10, ICN can bring up one hop RTP connection to adjacent NN when sessions also use a subarea TG**
- **If sessions continue through adjacent VTAM NN, the NN must also have OS/390 R10+ (or APAR)**
- **APAR OW44611 provides this function on OS/390 V2R6+**

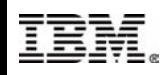

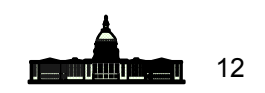

# **Using EE and other Technologies**

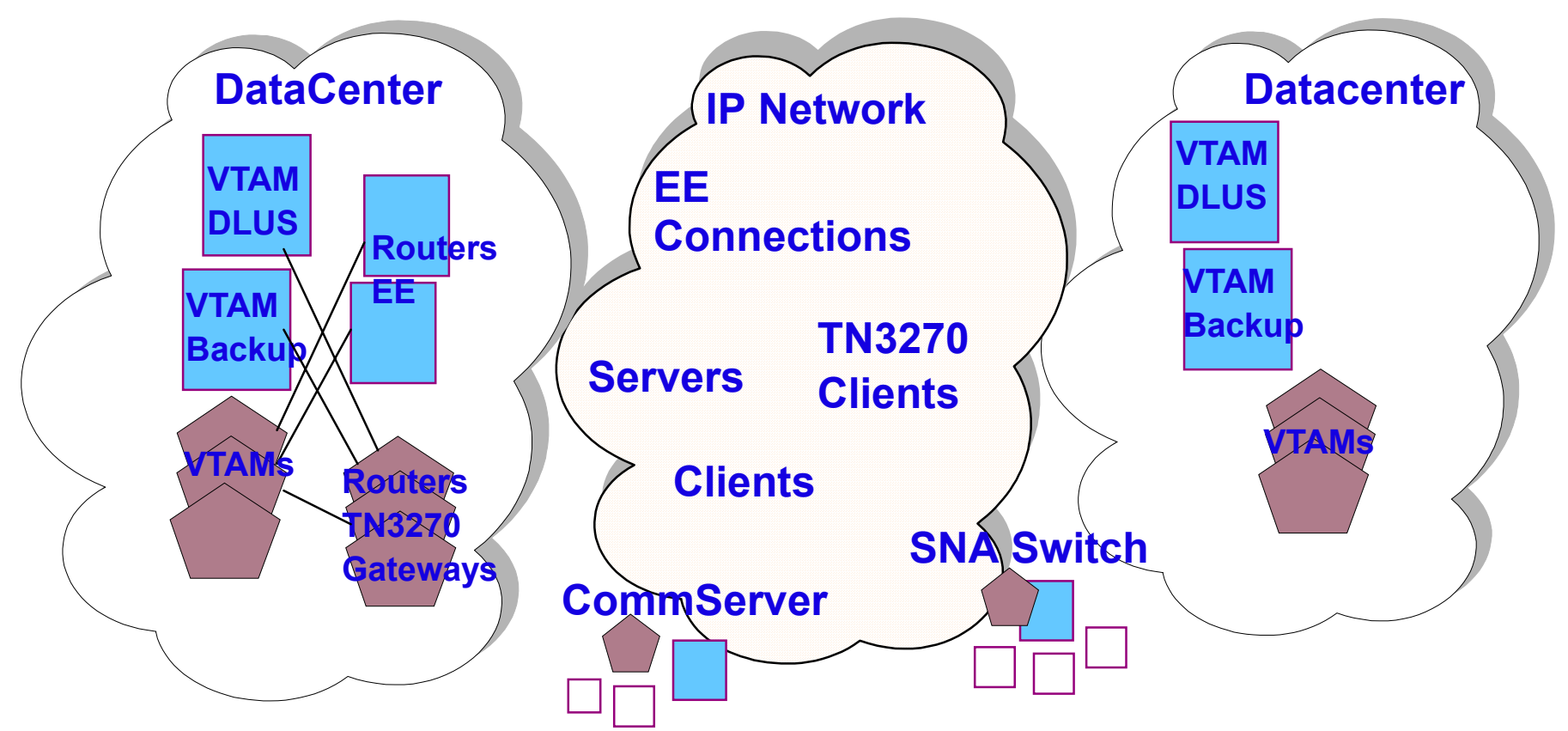

- **S/390, routers, servers, workstations with EE can use IP network for communication between SNA resources**
- **SNA applications/users can exploit fast, redundant IP networks**
- **Can share network facilities with TCP/IP applications/users**

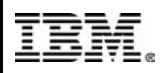

# **Using EBN and EE Together**

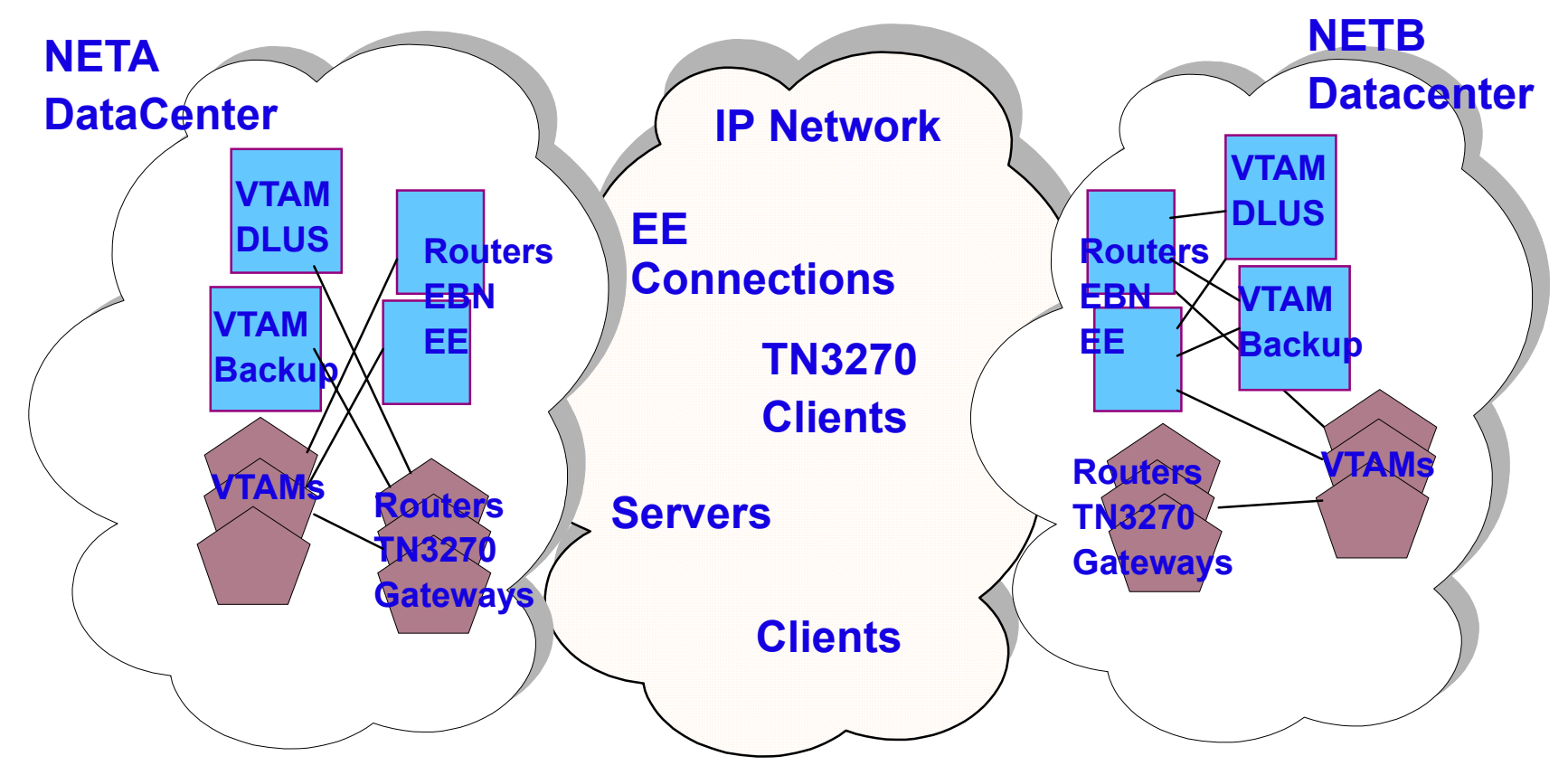

- **Extended Border Node with Enterprise Extender allows IP network usage for interconnected APPN networks**
- **Extended Border Node is APPN replacement for subarea SNI**

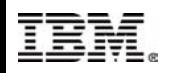

### **CS/390 Enterprise Extender Definitions**

- **VTAM Definitions:**
	- **Start Options**
	- **XCA Major Node for EE DLC**
	- **Switched Major Nodes for Linkstations Choice of ARB-2**
- **TCP/IP Definitions:**
	- **By default, EE uses PORTS 12000-12004 and TOS C0,80,40,20**
	- **IUTSAMEH device and link for communication between VTAM and TCP/IP**
	- **VIPA address**

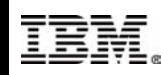

# **Enterprise Extender Definitions**

### **VTAM Definitions:**

- **Start Options**
	- **IPADDR, HPRARB and TCPNAME**

#### **Other Definitions**

- **XCA Major Node (MEDIUM=HPRIP)**
- $-$  Switched Major node uses CPNAME for matching but **allows partner's IP address or hostname on PATH statement**

#### **TCP/IP Definitions**

- **Profile Statements**
	- **VIPA address**
	- **IUTSAMEH device and link**
	- **PORT definitions (EE uses 12000-12004)**

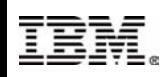

### **Lab Diagram**

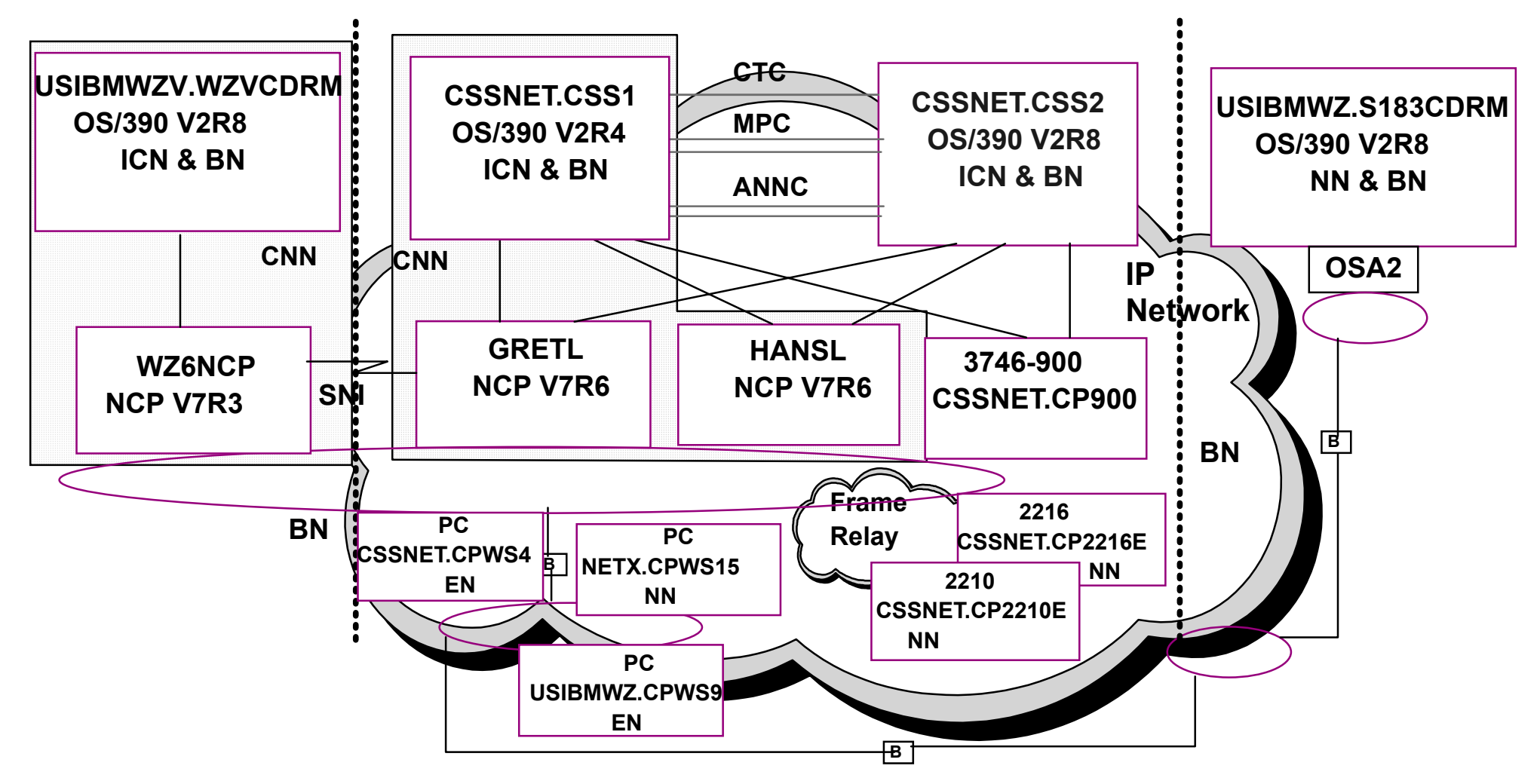

**CSSNET connected to NETX, USIBMWZV & USIBMWZ networks**

**SDLC SNI link and TR BN link between WZ6NCP and GRETL**

- **TR BN link between GRETL and S183CDRM and CPWS15**
- **EE BN link between CSS2 and S183CDRM**

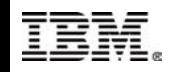

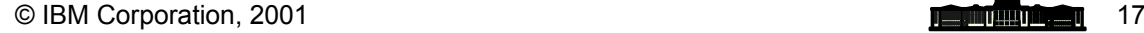

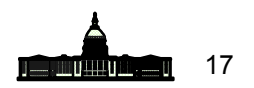

# **Enterprise Extender Lab Diagram**

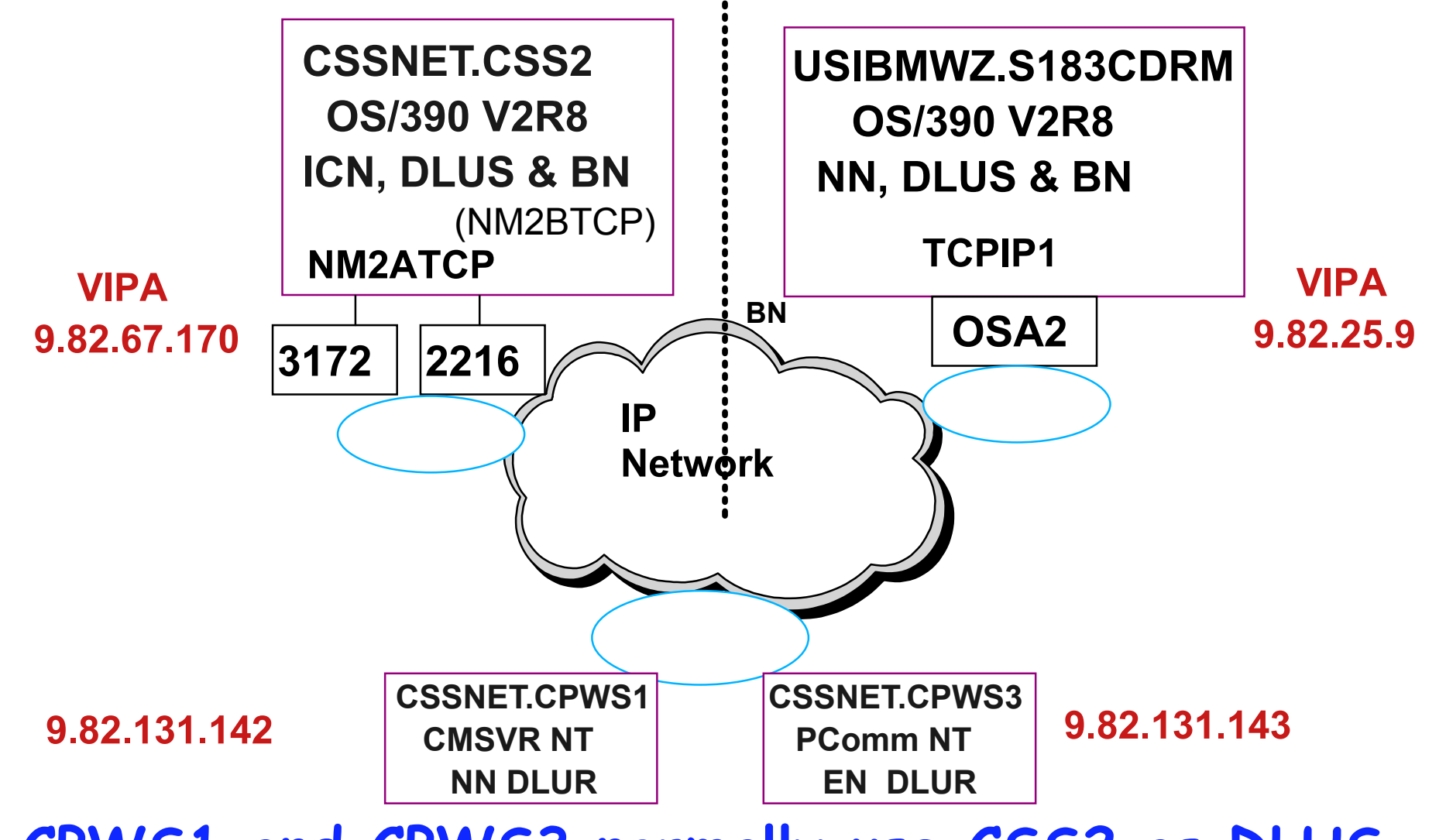

**CPWS1 and CPWS3 normally use CSS2 as DLUS Although could define links to S183CDRM, are in the CSSNET network**

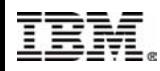

© IBM Corporation, 2001

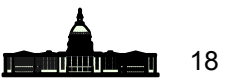

### **TCP/IP Profile at S183CDRM**

```
 PORT  ; PORT Definitions 
 12000 UDP VTAM ; EE 
 12001 UDP VTAM ; EE 
 12002 UDP VTAM ; EE 
 12003 UDP VTAM ; EE 
 12004 UDP VTAM ; EE 
    ; VIPA Devices 
; 
DEVICE VDEV1 VIRTUAL 0  LINK VLINK1 VIRTUAL 0 VDEV1 ; 
   SAMEHOST Device for Enterprise Extender
   IUTSAMEH represents an internal connection to VTAM
DEVICE IUTSAMEH MPCPTP  LINK TOVTAM MPCPTP IUTSAMEH  ;
HOME  9.82.25.9 VLINK1 ; VIPA link 
     ...  9.82.131.234 OSATRA00  ; 
 START OSAA00  START IUTSAMEH
```
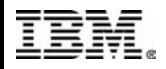

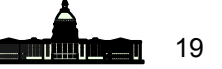

### **TCP/IP Profile at S183CDRM**

#### **SOURCEVIPA is specified**

- **One reference says it is required (not true)**
- **We tried both SOURCEVIPA and NOSOURCEVIPA**
- **Static Routing is used**
	- **A reference says dynamic routing is required for EE**
	- **For high availability, dynamic routing is recommended with multiple interfaces and VIPA**
- **DYNAMIC VIPA is not used for EE VIPA**
- **VTAM proc name is NET**
	- **VTAM (not NET) is coded on PORT statements**
		- **Works if PROC name is VTAM or NET but doesn't work if PROC name is something else**

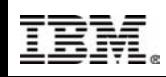

### **TCP/IP Profile at CSS2**

- **SOURCEVIPA is NOT specified**
- **Multiple VIPA addresses exist**
- **Dynamic Routing is used Use IP Config Guide for information on environments with ORouteD and EE**
- **DYNAMIC VIPA is not used**
	- **Should not be used for EE VIPA**
- **Our VTAM proc name is CSSNET**
	- **CSSNET has to be coded on PORT statements**
- **IUTSAMEH is "shared" with second TCP stack**
- **VIPA and IUTSAMEH in different subnets**

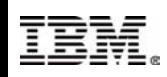

### **EE VTAM Start Options**

- **IPADDR -Specifies VIPA address VTAM uses for EE Default is first VIPA address in TCP/IP's home list**
- **TCPNAME Specifies TCP Proc name (needed if multiple stacks)**
- **Start Options on CSS2:**

```
 D NET,VTAMOPTS 
  IST097I DISPLAY ACCEPTED 
  IST1188I VTAM CSV2R8 STARTED AT 10:57:26 ON 07/11/00 023 
  IST1349I COMPONENT ID IS 5695-11701-801  IST1348I VTAM STARTED AS INTERCHANGE NODE ...  IST1189I HPR = (RTP,RTP) HPRARB = RESPMODE 
  IST1189I IOPURGE = 0 IPADDR = 9.82.67.170  ... IST1189I SWNORDER = CPNAME TCPNAME = NM2ATCP Start Options on S183CDRM:
```
 **IST1188I VTAM CSV2R8 STARTED AT 14:24:04 ON 07/07/00 943 IST1349I COMPONENT ID IS 5695-11701-801 IST1348I VTAM STARTED AS NETWORK NODE IST1189I HPR = (RTP,RTP) HPRARB = RESPMODE IST1189I IOPURGE = 0 IPADDR = 9.82.25.9 IST1189I SWNORDER = CPNAME TCPNAME = TCPIP1** 

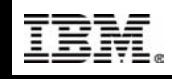

### **EE Start Options**

- **The VIPA address that VTAM uses with EE can be a VIPA address used for other TCP/IP applications**
- **VTAM does NOT enforce IPADDR being set to a VIPA address**
	- **EE TG activation fails if IPADDR is not VIPA, but VTAM issues normal messages at XCA activation**
- **Responsive Mode ARB is NOT required for EE The algorithm provides fairness when sharing the network with TCP/IP, but EE links will operate with**

**either BASE or RESPMODE set on HPRARB**

**Do not put XCA Major Node in CONFIG list Improved with R10 (or R8+ maintenance)**

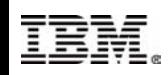

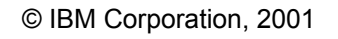

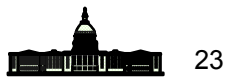

# **XCA and Switched Major Nodes**

#### **Similar XCA Major Node at CSS2 and S183CDRM:**

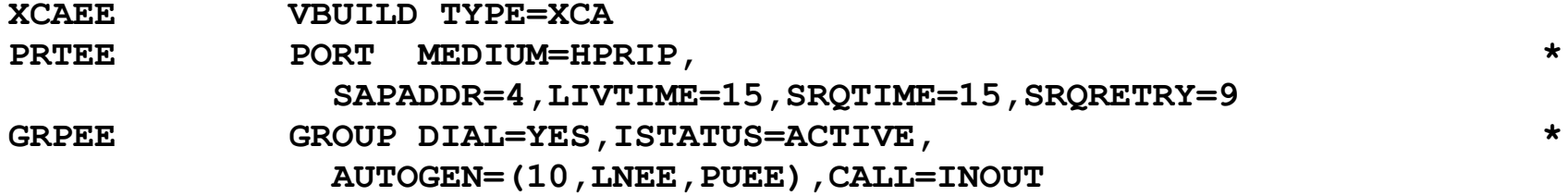

#### **IPTOS parameter on PORT statement defaults to 20,40,80,C0,C0**

#### **Switched Major Node at S183CDRM**

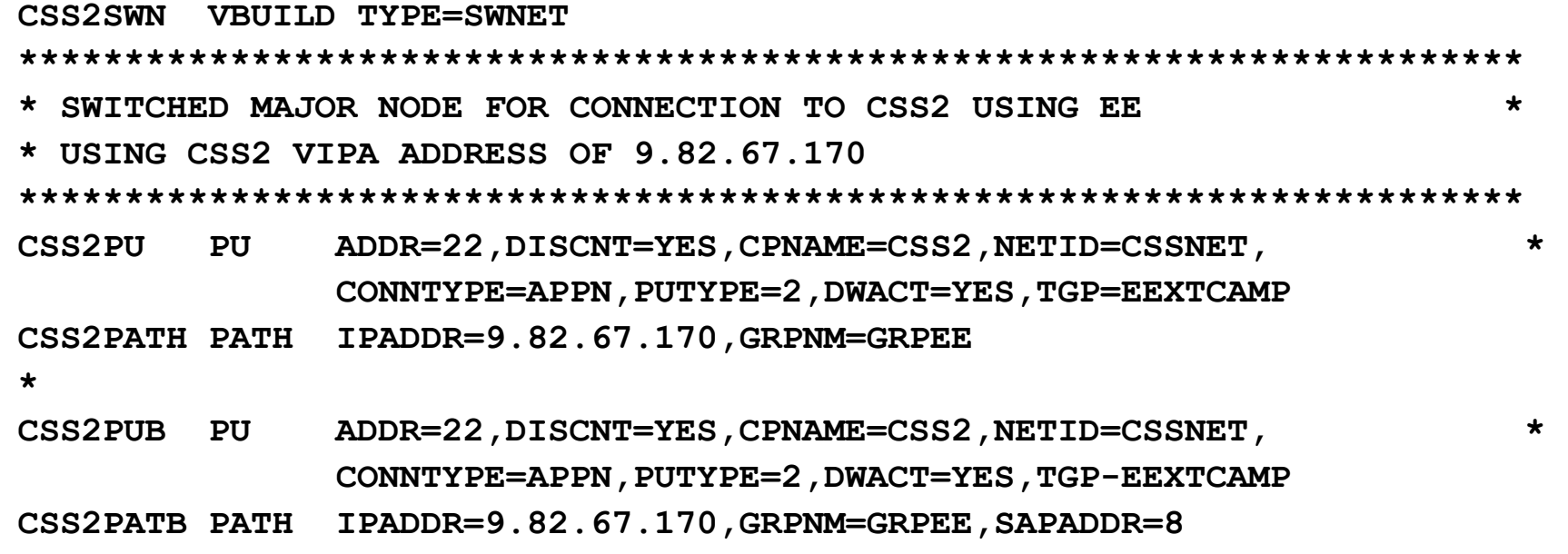

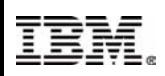

### **EE Operations - TCP/IP**

### **Display NETSTAT,HOME on S183CDRM:**

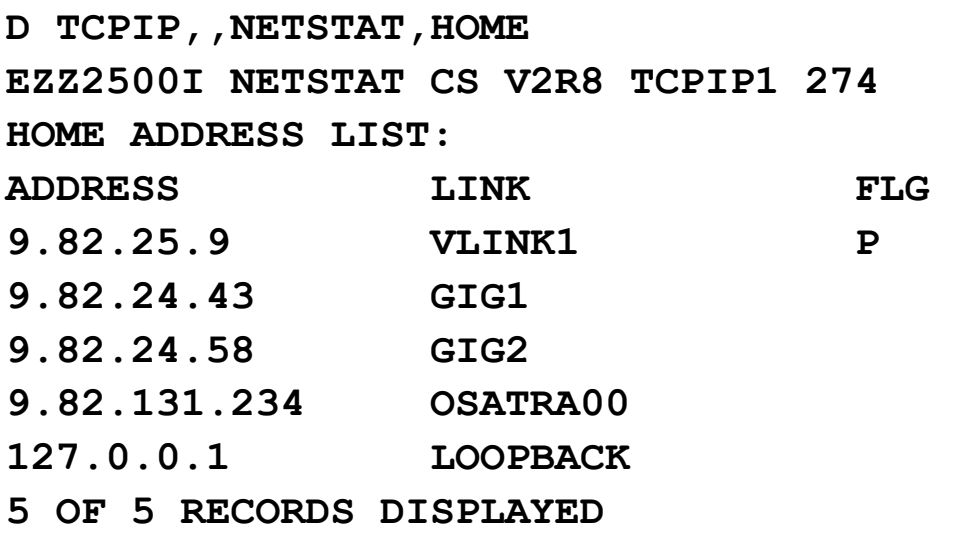

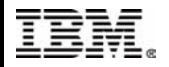

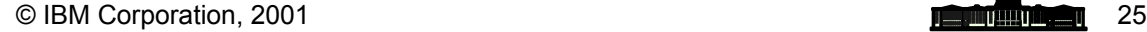

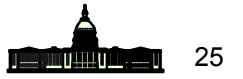

### **EE Operations - TCP/IP**

### **Display NETSTAT,DEVLINKs on S183CDRM:**

**D TCPIP,,NETSTAT,DEVLINKS EZZ2500I NETSTAT CS V2R8 TCPIP1 276 ... DEVNAME: VDEV1 DEVTYPE: VIPA DEVNUM: 0000 DEVSTATUS: READY LNKNAME: VLINK1 LNKTYPE: VIPA LNKSTATUS: READY NETNUM: 0 QUESIZE: 0 BYTEIN: 0000000000 ... DEVNAME: IUTSAMEH DEVTYPE: MPC DEVNUM: 0000 DEVSTATUS: READY** LNKNAME: TOVTAM LNKTYPE: MPC **LNKSTATUS: READY ... DEVNAME: OSAA00 DEVTYPE: LCS DEVNUM: 0A00 DEVSTATUS: READY LNKNAME: OSATRA00 LNKTYPE: TR LNKSTATUS: READY NETNUM: 0 QUESIZE: 0 BYTEIN: 0927131147** 

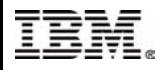

© IBM Corporation, 2001

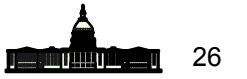

### **EE Operations - XCA Activation**

#### **Activate HPRIP XCA Major Node at S183CDRM:**

**V NET,ACT,ID=XCAEE IST097I VARY ACCEPTED IST093I XCAEE ACTIVE EZZ4324I CONNECTION TO 9.82.25.9 ACTIVE FOR DEVICE IUTSAMEH** 

#### **Display XCA Major Node at S183CDRM:**

**D NET,ID=XCAEE,E IST097I DISPLAY ACCEPTED IST075I NAME = XCAEE, TYPE = XCA MAJOR NODE 279 IST486I STATUS= ACTIV, DESIRED STATE= ACTIV IST1679I MEDIUM = HPRIP IST1685I TCP/IP JOB NAME = TCPIP1 IST1680I LOCAL IP ADDRESS 9.82.25.9 IST654I I/O TRACE = OFF, BUFFER TRACE = OFF IST1656I VTAMTOPO = REPORT, NODE REPORTED - YES IST170I LINES: IST232I LNEE000 ACTIV IST232I LNEE001 ACTIV IST232I LNEE002 ACTIV** 

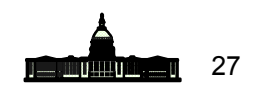

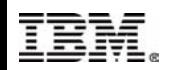

 **...** 

### **XCA Operational Considerations**

#### **Error if TCP/IP not active before XCA Major Node:**

**V NET,ACT,ID=XCAEE IST097I VARY ACCEPTED IST093I XCAEE ACTIVE IST380I ERROR FOR ID = LNEE000 - REQUEST: ACTLINK, SENSE: 081C0000 IST380I ERROR FOR ID = LNEE001 - REQUEST: ACTLINK, SENSE: 081C0000 ... D NET,ID=XCAEE IST097I DISPLAY ACCEPTED IST075I NAME = XCAEE, TYPE = XCA MAJOR NODE 938 IST486I STATUS= ACTIV, DESIRED STATE= ACTIV IST1679I MEDIUM = HPRIP IST1685I TCP/IP JOB NAME = TCPIP1 IST1680I LOCAL IP ADDRESS \*\*\*\*NA\*\*\*\* IST654I I/O TRACE = OFF, BUFFER TRACE = OFF IST1656I VTAMTOPO = REPORT, NODE REPORTED - YES IST170I LINES: IST232I LNEE000 NEVAC** 

 **...** 

#### **R10 (or R8+ APAR) allows XCA activation before TCP/IP**

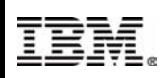

### **EE Operations - TG Activation**

- **Activate Switched Major Node at S183CDRM**
	- **Two links (PUs) are coded and DWACT=YES**
		- **Use different SAPADDR values for multiple links**
		- **If don't code DWACT, can use VARY NET,DIAL,ID=puname command**
	- **PATH statements indicate CSS2 VIPA address Path statements may use HOSTNAME instead**

 **V NET,ACT,ID=CSS2SWN IST097I VARY ACCEPTED IST093I CSS2PU ACTIVE IST093I CSS2PUB ACTIVE IST093I CSS2SWN ACTIVE IST1086I APPN CONNECTION FOR CSSNET.CSS2 IS ACTIVE - TGN = 21 IST1086I APPN CONNECTION FOR CSSNET.CSS2 IS ACTIVE - TGN = 22 IST1096I CP-CP SESSIONS WITH CSSNET.CSS2 ACTIVATED** 

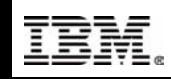

# **Display EE Connected PU**

#### **Display of PU shows EE partner IP addresses:**

**D NET,ID=CSS2PU,E IST097I DISPLAY ACCEPTED IST075I NAME = CSS2PU, TYPE = PU\_T2.1 285 IST486I STATUS= ACTIV, DESIRED STATE= ACTIV IST1043I CP NAME = CSS2, CP NETID = CSSNET, DYNAMIC LU = YES IST1589I XNETALS = YES IST1105I RESOURCE STATUS TGN CP-CP TG CHARACTERISTICS IST1106I CSS2PU AC/R 22 YES 98750000000000000000017100808080 IST1482I HPR = RTP - OVERRIDE = N/A - CONNECTION = YES IST1510I LLERP = NOTPREF - RECEIVED = NOTALLOW IST1680I LOCAL IP ADDRESS 9.82.25.9 IST1680I REMOTE IP ADDRESS 9.82.67.170 IST136I SWITCHED SNA MAJOR NODE = CSS2SWN IST081I LINE NAME = LNEE000, LINE GROUP = GRPEE, MAJNOD = XCAEE IST654I I/O TRACE = OFF, BUFFER TRACE = OFF IST1500I STATE TRACE = OFF IST1656I VTAMTOPO = REPORT, NODE REPORTED - YES IST1657I MAJOR NODE VTAMTOPO = REPORT IST172I NO LOGICAL UNITS EXIST IST314I END** 

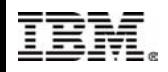

# **VTAM - Display Adjacent CPs**

### **Display Adjacent Control Points at CSS2:**

 **D NET,ID=ISTADJCP,E IST097I DISPLAY ACCEPTED IST075I NAME = ISTADJCP, TYPE = ADJCP MAJOR NODE 041 IST486I STATUS= ACTIV, DESIRED STATE= ACTIV IST1100I ADJACENT CONTROL POINTS FROM MAJOR NODE ISTADJCP IST1102I NODENAME NODETYPE CONNECTIONS CP CONNECTIONS NATIVE IST1103I CSSNET. CPWS3 EN 1 1 \*NA\* IST1103I CSSNET.CPWS1 NN 1 1 1 1 YES IST1103I USIBMWZ.S183CDRM NN 1 1 NO IST1103I CSSNET.CP2216D NN 1 1 YES IST1103I CSSNET.CP900 NN 1 1 YES IST1103I CSSNET.CSS1 NN 4 4 4 YES IST1493I RTP SUMMARY FOR CSSNET.CPWS3 COUNT = 5 IST1493I RTP SUMMARY FOR CSSNET.CPWS1 COUNT = 2 IST1493I RTP SUMMARY FOR USIBMWZ.S183CDRM COUNT = 2 IST1493I RTP SUMMARY FOR CSSNET.CP2216D COUNT = 2 IST1493I RTP SUMMARY FOR CSSNET.CSS1 COUNT = 4 IST314I END** 

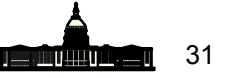

# **Display Topology about CSS2**

D NET, TOPO, ID=CSS2, LIST=ALL

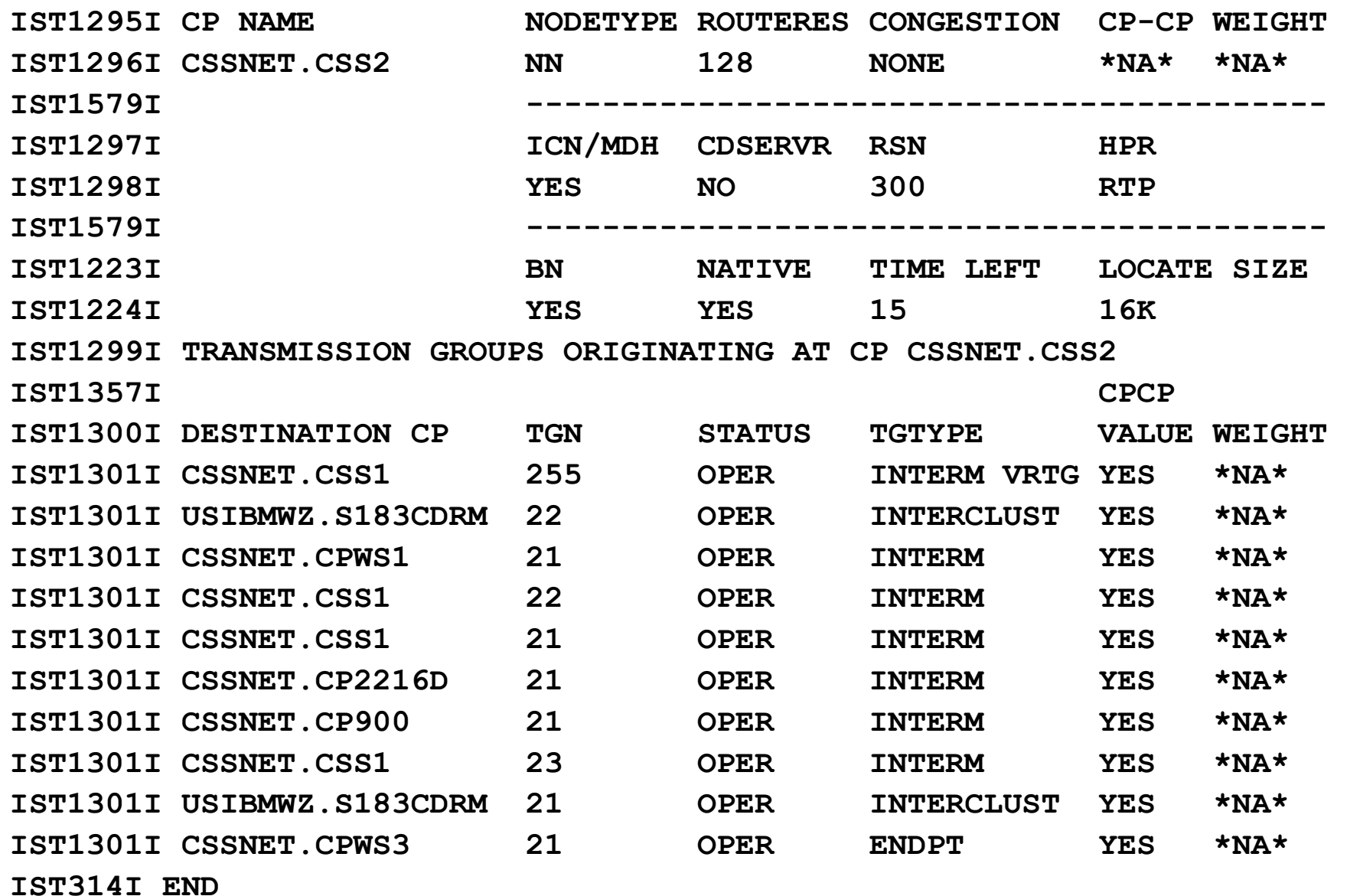

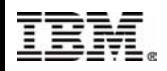

### **APING Using EE Route**

### **APING S183CDRM from CSS2:**

**D NET,APING,ID=USIBMWZ.S183CDRM IST097I DISPLAY ACCEPTED IST1489I APING SESSION INFORMATION 055 IST1490I DLU=USIBMWZ.S183CDRM SID=FD87C059B5EFB39E IST933I LOGMODE=#INTER , COS=\*BLANK\* IST875I APPNCOS TOWARDS SLU = #INTER IST1460I TGN CPNAME TG TYPE HPR IST1461I 22 USIBMWZ.S183CDRM ISL RTP IST314I END** 

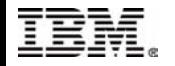

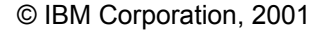

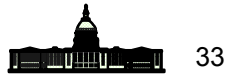

# **Display EE Connected Control Point**

### **Display S183CDRM from CSS2:**

**D NET,ID=S183CDRM,E IST097I DISPLAY ACCEPTED IST075I NAME = USIBMWZ.S183CDRM, TYPE = ADJACENT CP 059 IST486I STATUS= ACT/S----Y, DESIRED STATE= ACTIV .... IST231I CDRSC MAJOR NODE = ISTCDRDY IST479I CDRM NAME = CSS2, VERIFY OWNER = NO IST1184I CPNAME = USIBMWZ.S183CDRM - NETSRVR = \*\*\*NA\*\*\* IST1044I ALSLIST = ISTAPNPU .... IST171I ACTIVE SESSIONS = 0000000003, SESSION REQUESTS = 0000000000 IST206I SESSIONS: IST1081I ADJACENT LINK STATION = CNR0001A** IST634I NAME STATUS SID SEND RECV VR TP NETID **IST635I CSS2 ACTIV/CP-S D88F047ABF181205 0006 0001 0 0 CSSNET IST1081I ADJACENT LINK STATION = CNR0001D** IST634I NAME STATUS SID SEND RECV VR TP NETID **IST635I CSS2 ACTIV/SV-P FD87C059B5EFB3B3 0001 0001 0 0 CSSNET IST1081I ADJACENT LINK STATION = CNR00019 IST634I NAME STATUS SID SEND RECV VR TP NETID IST635I CSS2 ACTIV/CP-P FD87C059B5EFB3AE 0001 0009 0 0 CSSNET** 

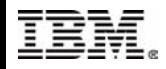

### **Display EE HPR Connection at CSS2**

**D NET,ID=CNR0001D,E IST075I NAME = CNR0001D, TYPE = PU\_T2.1 104 IST1392I DISCNTIM = 00010 DEFINED AT PU FOR DISCONNECT IST486I STATUS= ACTIV--LX-, DESIRED STATE= ACTIV IST1043I CP NAME = S183CDRM, CP NETID = USIBMWZ, DYNAMIC LU = YES IST1589I XNETALS = YES IST875I APPNCOS TOWARDS RTP = SNASVCMG IST1476I TCID X'1984255200000223' - REMOTE TCID X'0E6DB38700000190' IST1481I DESTINATION CP USIBMWZ.S183CDRM - NCE X'D000000000000000' IST1587I ORIGIN NCE X'D000000000000000' IST1477I ALLOWED DATA FLOW RATE = 400 KBITS/SEC IST1516I INITIAL DATA FLOW RATE = 200 KBITS/SEC IST1511I MAXIMUM NETWORK LAYER PACKET SIZE = 548 BYTES IST1478I NUMBER OF UNACKNOWLEDGED BUFFERS = 0 IST1479I RTP CONNECTION STATE = CONNECTED - MNPS = NO IST1697I RTP PACING ALGORITHM = ARB RESPONSIVE MODE IST1480I RTP END TO END ROUTE - PHYSICAL PATHIST1460I TGN CPNAME TG TYPE HPR IST1461I 21 USIBMWZ.S183CDRM ISL RTP IST231I RTP MAJOR NODE = ISTRTPMN ....** 

**IST355I LOGICAL UNITS: IST080I S183CDRM ACT/S----Y** 

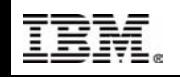

### **ARB-2 and EE Connections**

#### **MODIFY HPRARB Start Option:**

**F CSSVTAM,VTAMOPTS,HPRARB=BASE IST097I MODIFY ACCEPTED IST223I MODIFY COMMAND COMPLETED** 

#### **INACT/ACT CPWS3 link, logon, DISPLAY RTP:**

**D NET,ID=CNR0002D,E IST097I DISPLAY ACCEPTED IST075I NAME = CNR0002D, TYPE = PU\_T2.1 010 IST1392I DISCNTIM = 00010 DEFINED AT PU FOR DISCONNECT IST486I STATUS= ACTIV--LX-, DESIRED STATE= ACTIV IST1043I CP NAME = CPWS3, CP NETID = CSSNET, DYNAMIC LU = YES ... IST1479I RTP CONNECTION STATE = CONNECTED - MNPS = NO IST1480I RTP END TO END ROUTE - PHYSICAL PATHIST1460I TGN CPNAME TG TYPE HPR IST1461I 21 CSSNET.CPWS3 APPN RTP IST231I RTP MAJOR NODE = ISTRTPMN IST654I I/O TRACE = OFF, BUFFER TRACE = OFF IST1500I STATE TRACE = OFF IST355I LOGICAL UNITS: IST080I DSWWS302 ACT/S IST314I END** 

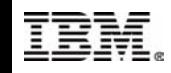

### **CSS2 NETSTAT BYTEINFO Command**

#### **DISPLAY NETSTAT BYTEINFO for EE Ports:**

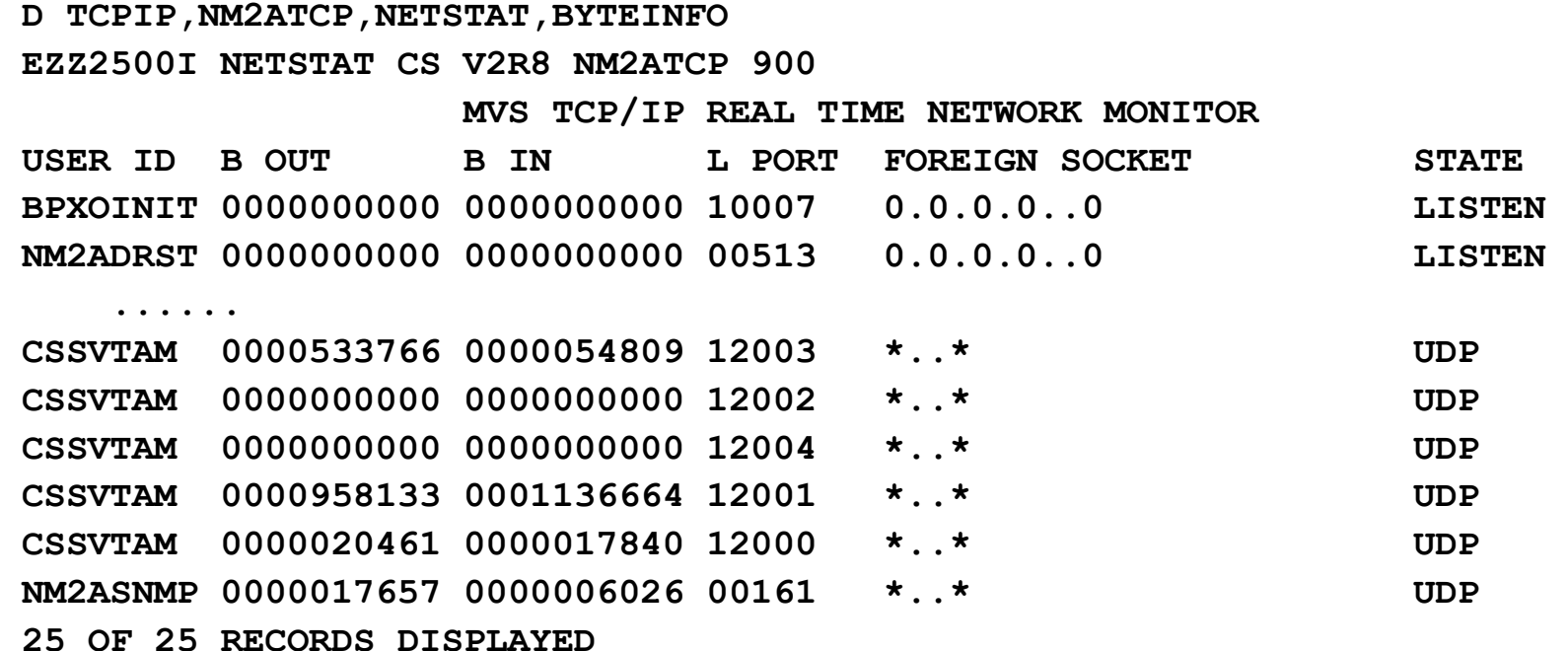

#### **APING CPWS3 with #BATCH mode/APPNCOS:**

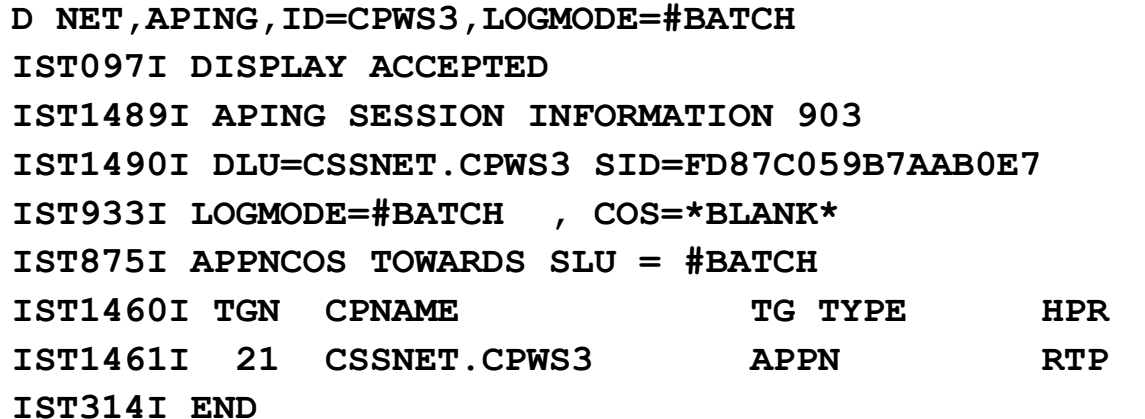

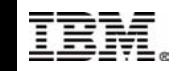

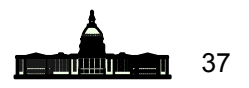

# **NETSTAT BYTEINFO Again**

#### **DISPLAY NETSTAT BYTEINFO for EE Ports:**

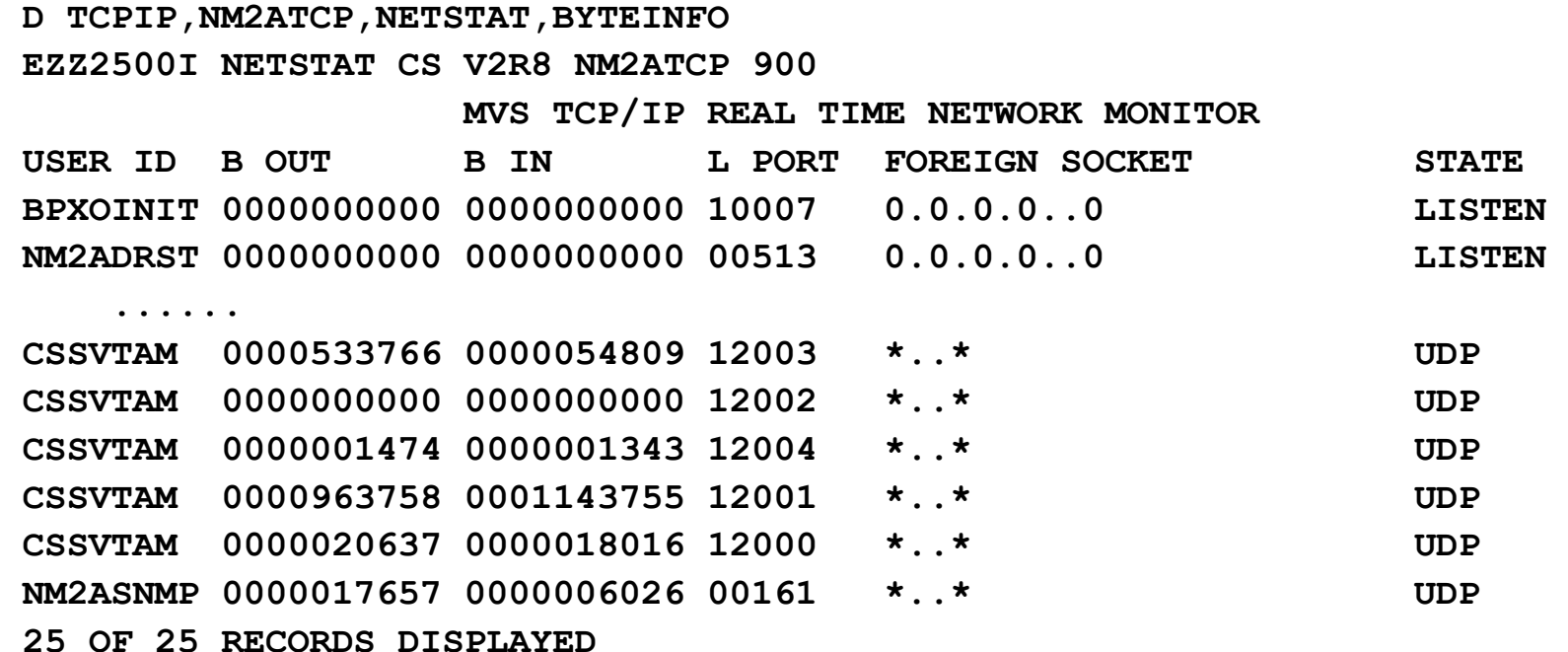

#### **Port 120004 (used for EE low priority) now displays bytes OUT and IN**

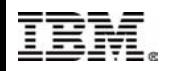

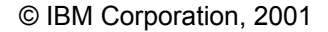

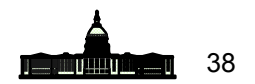

### **References**

#### **Redbooks**

- **SG24-5291 SNA and TCP/IP Integration**
- **SG24-5957 Migrating Subarea to an IP Infrastucture**
- **Parallel Sysplex Test Report, GC28-1963-11**
- **Standard CS/390 Pubs:**
	- **IP Migration (SC31-8512-4), R8+ Level**
	- **IP Configuration (SC31-8513)**
	- **SNA Migration (SC31-8622-1), R6+ Level**
	- **SNA Network Implementation Guide (SC31-8563-03)**

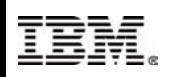

### **For More Information**

**www.ibm.com/servers/eserver/zseries**

**www.ibm.com/servers/eserver/zseries/networking**

**www.ibm.com/servers/eserver/zseries/networking/ technology.html**

**www.ibm.com/software/network**

**www.ibm.com/software/network/commserver**

**www.ibm.com/software/network/commserver/library**

**www.redbooks.ibm.com**

**www.ibm.com/support/techdocs**

#### **URL Content**

**IBM Enterprise Servers (z900 & S/390)**

**z900 Networking**

**Networking White Papers and Information**

**Networking & Communications Software**

**Communications Server**

**CS White Papers, Product Doc, etc.**

**ITSO Redbooks**

**Advanced Technical Support (Flashes, Presentations, White Papers, etc.)** 

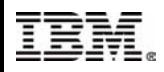

© IBM Corporation, 2001 40

### **Summary**

**What is Enterprise Extender ?**

**Planning for Enterprise Extender**

- **Using EE and other Technologies**
- **EE Implementation**
- **EE Operations**

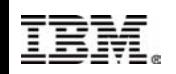

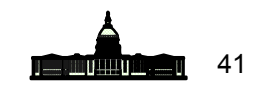